# **BODS Data Tool**

**Sep 21, 2018**

### **Contents**

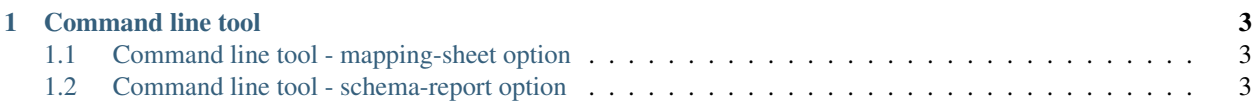

A suite of command-line tools for working with BODS data.

It is Python tool that can be used as a library from other Python programmes, or from the command line on your own server.

## CHAPTER<sup>1</sup>

Command line tool

<span id="page-6-0"></span>You can use the tool with the provided CLI script. There are various sub commands.

### <span id="page-6-1"></span>**1.1 Command line tool - mapping-sheet option**

This takes a schema and produces a spreadsheet with all field paths.

```
bodskit mapping-sheet ~/work/openownership-data-standard/schema/person-statement.json
˓→> out.csv
```
#### <span id="page-6-2"></span>**1.2 Command line tool - schema-report option**

Reports details of a JSON Schema (open and closed codelists).

```
bodskit schema-report ~/work/openownership-data-standard/schema/person-statement.json
```